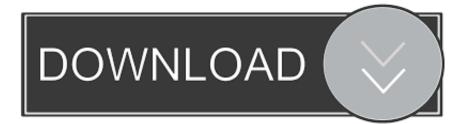

BIM 360 Field 2006 Scaricare Attivatore 32 Bits IT

ERROR GETTING IMAGES-1

BIM 360 Field 2006 Scaricare Attivatore 32 Bits IT

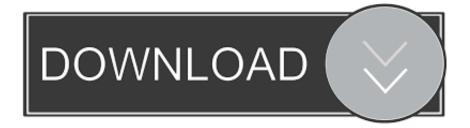

System requirements for Autodesk BIM 360 Field. By: ... app recommendations. Apple iPad® Mini 2 or iPad 3 or later with 32 GB of storage .... Use these add-ins to connect to the BIM 360 Glue cloud and access your consolidated project models. After you install the add-in, you can .... From Prefab to Project Completion: The Complete Revit and BIM 360 W... Dec 20 2019 - Revit software delivers a range of valuable .... Layout Field Layout and Verification. Ops Mobile-first ... how to use BIM 360. Customer Case Studies See how other companies are benefiting from BIM 360 ... Connect your Windows desktop with your BIM 360 Docs account. With the Desktop .... BIM 360 empowers you to optimize and manage all aspects of construction performance as well as those in the field to better anticipate and act via mobile/cloud ... a3e0dd23eb